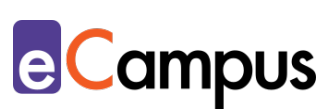

# *Problembasiertes Lernen (PBL): Problemlösung in Teams mit digitalen Tools unterstützen*

### **Kurzbeschreibung**

Problembasiertes Lernen (PBL) ist eine praxisorientierte Lehr-/Lernmethode, bei der die Teilnehmer\*innen (TN) in Teams (Kleingruppen) selbstgesteuert authentische Problemstellungen bearbeiten, während sie idR von der Lehrperson tutoriell betreut werden. Dabei erweitern sie nicht nur ihr Wissen, sondern auch Kompetenzen in den Bereichen Kommunikation, Kollaboration, Recherche und Medien. Bei der Kollaboration, Wissensorganisation und -dokumentation können digitale Medien unterstützen. Wie problembasiertes Lernen mit digitalen Medien umgesetzt werden kann, zeigt dieser Use Case.

### **Allgemeine Eckdaten**

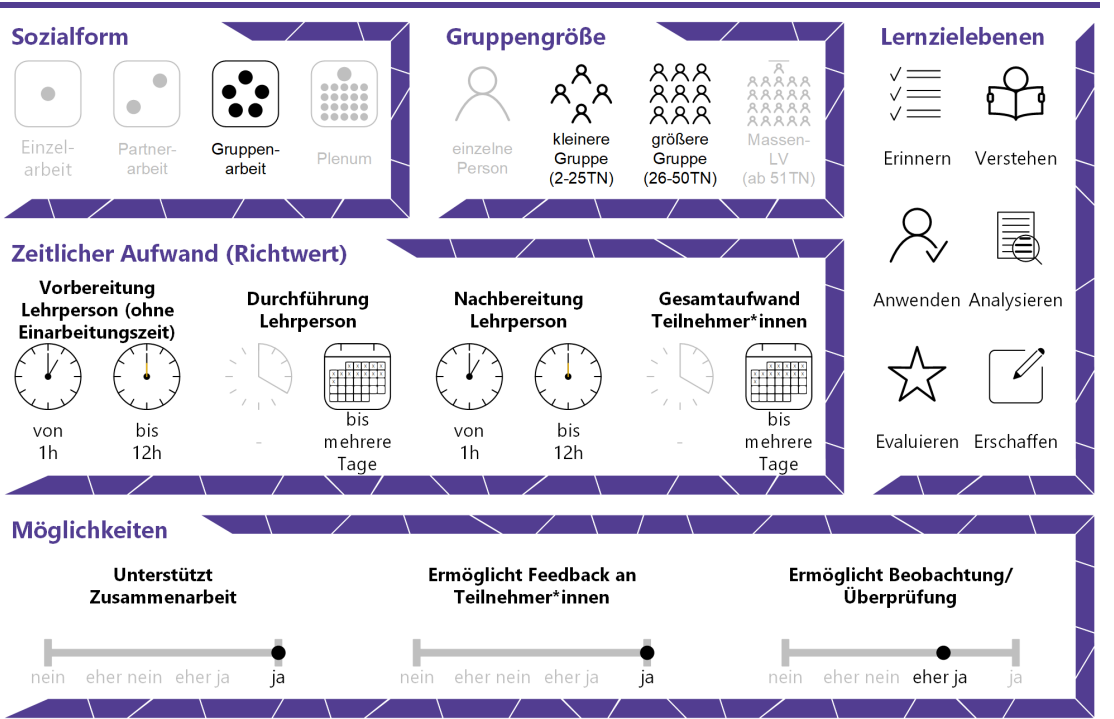

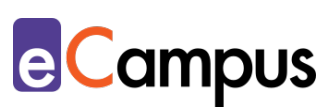

## Inhaltsverzeichnis

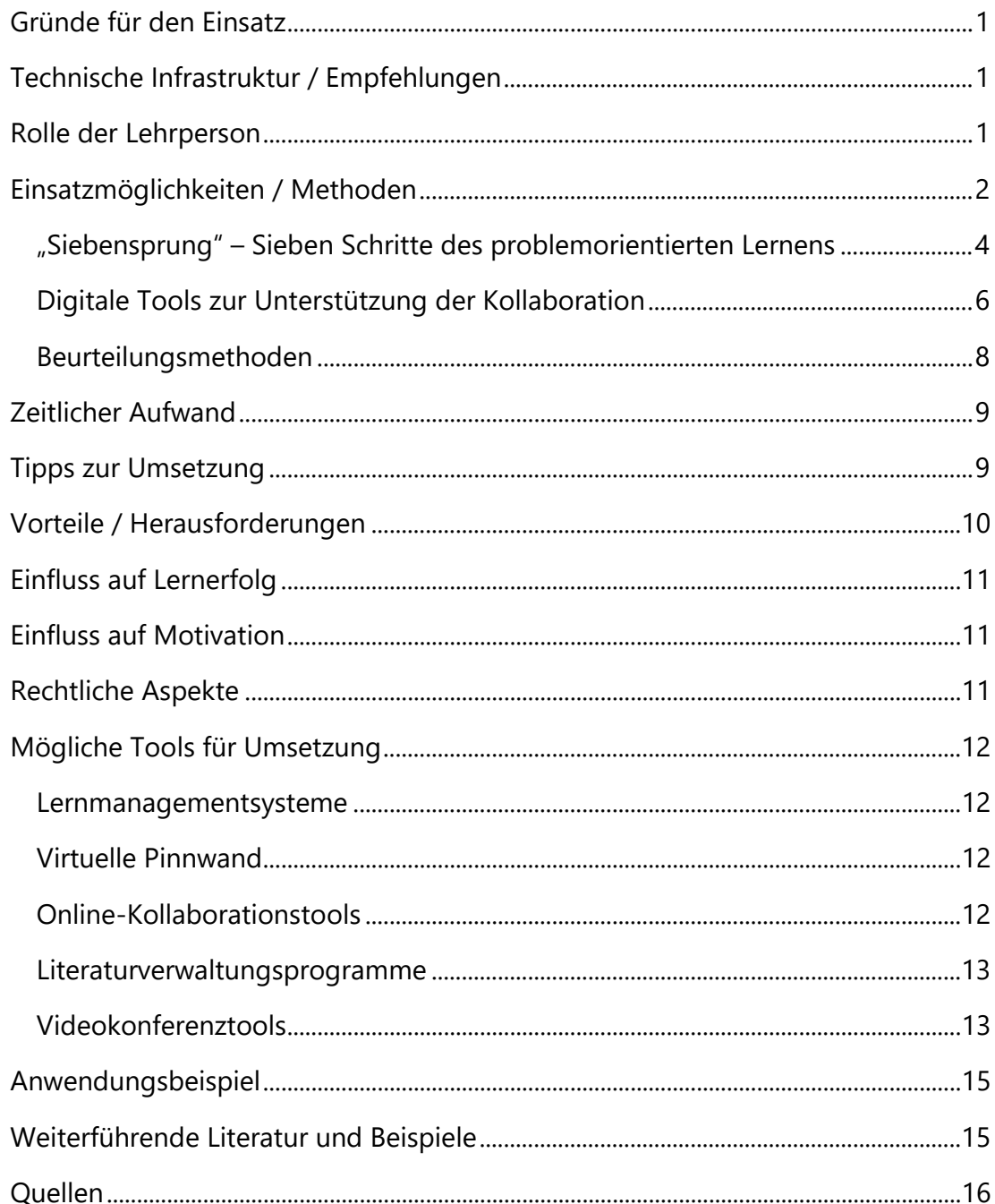

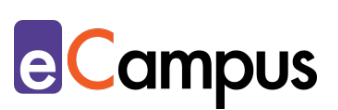

### <span id="page-2-0"></span>**Gründe für den Einsatz**

- Problembasiertes Lernen fördert die aktive Konstruktion von Wissen durch die TN und erlaubt einen Praxisbezug, indem sie gemeinsam und selbstgesteuert Wissen zu einem Fallbeispiel aus der Praxis selbst erarbeiten.
- Die TN erwerben Kompetenzen im Bereich Wissensanwendung, Problemlösen, Recherche, Kollaboration, Kommunikation und Argumentation. Diese Kompetenzen sind nicht nur für das Berufsleben wichtig, sondern erleichtern den Einstieg in lebenslanges Lernen.<sup>[1](#page-18-0)</sup>
- Digitale Tools unterstützen gemeinsames Arbeiten (z.B. gleichzeitiges Arbeiten an Dokumenten), Wissensorganisation (z.B. digitales Mindmapping) und Dokumentation bzw. Bereitstellung von Wissen und Ergebnissen (z.B. in einem Wiki).

### <span id="page-2-1"></span>**Technische Infrastruktur / Empfehlungen**

Die LP benötigt einen Laptop oder Computer mit stabiler Internetverbindung. Für das kollaborative Arbeiten mit digitalen Tools ist es für die TN komfortabler, einen Laptop oder ein Tablet mit Tastatur zu verwenden. Eine stabile Internetverbindung ist ebenfalls notwendig.

### <span id="page-2-2"></span>**Rolle der Lehrperson**

Anstelle der Rolle als Inhaltsvermittler\*in hat die LP die Aufgabe, passende Problemstellungen zu entwickeln bzw. anzupassen und einzusetzen. Die LP nimmt bei problembasiertem Lernen eine beratende und moderative Rolle ein. Sie hält sich im Hintergrund und achtet darauf, dass Lernabläufe stattfinden, bspw. indem sie Gruppendiskussionen beobachtet und ggf. durch Eingreifen zurück zum Kernthema lenkt, auf zu wenig oder nicht beachtete Aspekte hinweist oder dafür sorgt, dass alle TN partizipieren. Sie stellt Ressourcen zur Verfügung, die bei der Zusammenarbeit und im Lernprozess unterstützen (z.B. Einrichtung von eigenen Bereichen für die Teams im Lernmanagementsystem).

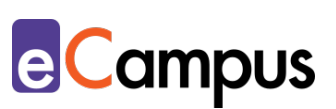

### <span id="page-3-0"></span>**Einsatzmöglichkeiten / Methoden**

Problembasiertes Lernen, auch als problemorientiertes Lernen bezeichnet, wurde in den 1960er Jahren an einer kanadischen Hochschule mit dem Ziel der Verbesserung der medizinischen Ausbildung durch Wissensanwendung und einen stärkeren Praxisbezug entwickelt. Inzwischen ist der Ansatz in anderen Disziplinen ebenfalls verbreitet, wird im Sekundarbereich eingesetzt und stellt bspw. die pädagogische Leitphilosophie bzw. zentrale Unterrichtsmethode der Universität Maastricht dar.[2](#page-18-1)

Bei problembasiertem Lernen handelt es sich um eine Form des Lehrens und Lernens, bei der die TN in Teams Probleme bearbeiten und Lösungsansätze entwickeln. Anstatt Wissen von der LP präsentiert zu bekommen, suchen die TN aktiv danach und (re-)konstruieren es gemeinsam mit ihren Kolleg\*innen, um Probleme zu lösen. Bereits vorhandenes Wissen der TN wird untereinander ausgetauscht und dient als Basis für die Planung des Lernprozesses (was müssen wir wissen/herausfinden, um das Problem zu lösen?). Dabei erweitern sie ihr inhaltliches Wissen, aber auch Anwendungswissen und Kompetenzen in den Bereichen Problemlösung, Recherche, Argumentation, Kollaboration und Kommunikation. [3](#page-18-2)

Problembasiertes Lernen kann im kleineren Rahmen in eine Lehrveranstaltung integriert werden (z.B. eine Problemstellung wird bearbeitet), oder die gesamte Lehrveranstaltung bildet einen problembasierten Lernprozess (eine ggf. aufeinander aufbauende Abfolge mehrerer Problemstellungen wird nacheinander gelöst). Wichtig ist, dass die Problemstellung(en) die TN fordern, ohne sie zu überfordern. Die Problemstellungen haben die Form von Fällen und erhalten keine konkrete Fragestellung oder Lösungsaufforderung. Was genau das Problem ist bzw. aus welchen Aspekten es sich zusammensetzt, wird von den TN aus dem Fall in erster Linie herausgearbeitet, wie folgendes Beispiel der [Handreichung für Problemorientiertes Lernen der Ruhr-Universität Bochum](https://dbs-lin.ruhr-uni-bochum.de/lehreladen/lehrformate-methoden/problemorientiertes-lernen/) zeigt:

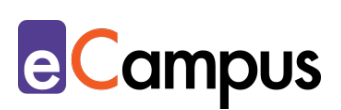

TECHNIK, MEDIZIN, BIOLOGIE: DICKE LUFT IM HÖRSAAL

Montagmorgen im Audimax. Ich habe gerade noch in der ersten Reihe einen Sitzplatz bekommen. Obwohl mich die Vorlesung interessiert und ich mich ausgeruht fühle, überkommt mich nach einer halben Stunde eine starke Müdigkeit.

In der Pause zieht es mich an die frische Luft. "Die Vorlesung ist mal wieder echt einschläfernd, obwohl das Thema doch ganz spannend ist", meint ein Kommilitone. "Vielleicht liegt es daran, dass die Sauerstoffkonzentration zu stark absinkt, weil alle Türen und Fenster geschlossen waren?" "Glaub' ich nicht", meint ein anderer.

"Das kommt nicht vom Sauerstoffmangel, sondern vom steigenden CO2-Pegel im Hörsaal. Jeder Busfahrer kennt doch den Trick, wie er für Ruhe im Bus sorgen kann: Wenn er die Klimaanlage auf Umluft stellt, schlafen alle nach kurzer Zeit ein, denn der MAK-Wert von CO2 liegt ja bei 5000 ppm."

Quelle: Ruhr-Universität-Bochum. (o. J.). Lehre laden: Problemorientiertes Lernen. CC BY-NC-SA 4.0. [https://dbs-lin.ruhr-uni-bochum.de/lehreladen/lehrformate](https://dbs-lin.ruhr-uni-bochum.de/lehreladen/lehrformate-methoden/problemorientiertes-lernen/)[methoden/problemorientiertes-lernen/.](https://dbs-lin.ruhr-uni-bochum.de/lehreladen/lehrformate-methoden/problemorientiertes-lernen/)

Die Erstellung von Fallbeispielen braucht Zeit und gute Überlegung: Ausgangspunkt ist die Formulierung der Lernziele, welche durch die Auseinandersetzung mit dem Problem erreicht werden sollen. Das Problem selbst zeichnet sich durch Authentizität, Komplexität, Interdisziplinarität aus.<sup>[4](#page-18-3)[5](#page-18-4)</sup> Zudem ist es "schlecht strukturiert", d.h. es lässt mehrere Lösungswege zu und die Ausgangssituation ist oft nicht klar. Ein Beispiel eines schlecht strukturierten Problems war die Problematik, die Ausbreitung von Covid-19 zu verhindern, als noch wenig über die Verbreitungsart des Virus bekannt war. [6](#page-18-5) Die Ausgangsituation (wie wird Covid-19 übertragen?) war zunächst nicht klar, weil zu wenig über das Virus bekannt war. Die verschiedenen "Lösungswege" zeichnen sich in den unterschiedlichen Maßnahmen, die von einzelnen Ländern getroffen wurden, ab. Eine Vorgangsweise für die Erstellung von Problemstellungen sowie Beispiele stellt die [Handreichung für](https://dbs-lin.ruhr-uni-bochum.de/lehreladen/lehrformate-methoden/problemorientiertes-lernen/)  [Problemorientiertes Lernen der Ruhr-Universität Bochum](https://dbs-lin.ruhr-uni-bochum.de/lehreladen/lehrformate-methoden/problemorientiertes-lernen/) bereit. Die beschriebenen Schritte können zudem bei der Adaption bereits fertiger (frei verfügbarer) Problemstellungen helfen.

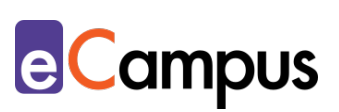

Zusätzlich zu gut formulierten Problemstellungen ist die Planung der Teamarbeit zu klären. Wie viele TN werden in der Lehrveranstaltung erwartet? Wie viele LP bzw. Tutor\*innen stehen für die Begleitung der Teamarbeit zur Verfügung? Ist eine LP und kein\*e Tutor\*in für die Betreuung verfügbar, sind Teams zu vier bis fünf TN sinnvoll. Je mehr TN pro Team, desto größer ist die Gefahr, dass sich einzelne TN nicht an den Diskussionen beteiligen und keinen Beitrag zum Arbeitsprozess beitragen. Teams mit bis zu zehn TN kommen bei Problembasiertem Lernen nur dann zum Einsatz, wenn eine Betreuungsperson (LP oder Tutor\*in) pro Gruppe zur Verfügung steht.[7](#page-18-6)

Bevor das Arbeiten im Team beginnen kann, wird zunächst die Methode vorgestellt und erklärt. Da die TN in diesem Ansatz eine aktive Rolle einnehmen und sich Wissen selbst und kollaborativ erarbeiten sollen, ist es wichtig, dass ihnen ihre Verantwortlichkeit im Team und dem Team gegenüber bewusst ist. Sofern die TN nicht in Kohorten studieren (z.B. TN bilden einen Jahrgang und kennen sich bereits seit mehreren Semestern), können ["Vorstellungsrunden"](https://e-campus.st/moodle/) in den Teams oder ["Ice-Breaker"](https://e-campus.st/moodle/) dabei helfen, eine gute Arbeitsatmosphäre zu schaffen. Nach dem ersten Kennenlernen im Team können z.B. gute und schlechte Erfahrungen mit der Teamarbeit/Zusammenarbeit ausgetauscht und reflektiert werden. Diese Erfahrungen können als Basis dienen, in den Teams Erwartungen an die Teamarbeit zu sammeln und Grundregeln für das gemeinsame Arbeiten festzulegen. Das kann dabei helfen, Akzeptanz für die Teamarbeit und ein fruchtbares Arbeitsklima zu schaffen.

#### <span id="page-5-0"></span>*"Siebensprung" – Sieben Schritte des problemorientierten Lernens*

Eine Möglichkeit, problembasiertes Lernen zu strukturieren, ist der sogenannte "Siebensprung", eine Abfolge von sieben Arbeitsschritten, entwickelt von der Universität Maastricht. [8](#page-18-7) Wie viel Zeit pro Schritt einzuplanen ist, hängt von der Komplexität und dem Umfang des Fallbeispiels bzw. der von den TN identifizierten Problemstellung ab. Es ist mindestens mit zwei Präsenzeinheiten pro Problemstellung zu rechnen, zwischen denen mindestens eine Woche Zeit für die Phase des Selbststudiums liegt (siehe Schritt 6). Eine Skizzierung des zeitlichen Ablaufs findet sich in [diesem Dokument.](https://dbs-lin.ruhr-uni-bochum.de/lehreladen/wp-content/uploads/2019/12/siebensprung-methode.pdf)

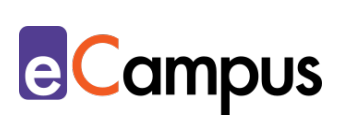

Die sieben Schritte werden folglich kurz dargestellt:

#### **Schritt 1: Begriffe und Konzepte klären**

Im ersten Schritt erhalten die Teams das Fallbeispiel. Die TN lesen es auf Verständlichkeit durch und diskutieren Unklarheiten in der Gruppe bzw. mit LP.

#### **Schritt 2: Problemaspekte definieren**

Im zweiten Schritt analysieren die TN das Fallbeispiel um die Probleme bzw. Problemaspekte zu identifizieren, die damit verbunden sind. Es ist deshalb möglich, dass Teams mit dem gleichen Fallbeispiel auf unterschiedliche Aspekte des Problems fokussieren und in weiterer Folge bearbeiten. Hier ist die LP gefragt, einerseits unterschiedliche Zugänge und Auffassungen zuzulassen, andererseits lenkend einzugreifen, falls sich die TN zu weit von der Kernproblematik und den damit verbundenen Lernzielen wegbewegen.

#### **Schritt 3: Brainstorming**

Die TN sammeln in diesem Schritt gemeinsam bereits vorhandenes Wissen, Ideen und Zusammenhänge rund um das im zweiten Schritt definierte Problem.

#### **Schritt 4: Wissen strukturieren**

Im vierten Schritt geht es darum, die im Brainstorming gesammelten Informationen zu strukturieren. Wie diese Strukturierung aussieht, ist den TN selbst überlassen. Ziel ist es, dass in diesem Schritt entschieden wird, welche Aspekte, Informationen, Vorgangsweisen für die Problemlösung am wichtigsten sind. Nicht relevante Informationen werden ausgeklammert.

#### **Schritt 5: Lernziele festlegen**

Die Teams erstellen im fünften Schritt einen Prozess für das Lösen des Problems. Dabei formulieren sie Lernziele im Sinne von Arbeitsschritten und Aufgaben, die zu erledigen sind, um einen Lösungsweg zu erarbeiten. Arbeitsschritte und Aufgaben werden definiert und auf einzelne Teammitglieder aufgeteilt.

#### **Schritt 6: Selbststudium**

Die Phase des Selbststudiums ist der einzige Schritt, der nicht gemeinsam im Team stattfindet. Die TN bearbeiten die Arbeitsaufträge, die sie im fünften Schritt

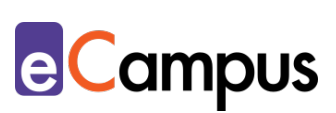

beschlossen haben und erarbeiten sich somit wichtige Inhalte, die zur Problemlösung benötigt werden. Teil der Aufgabe ist es auch, die Erkenntnisse zu dokumentieren und den Teammitgliedern zugänglich zu machen.

#### **Schritt 7: Austausch, Diskussion und Konsolidation**

Die TN treffen in ihren Teams zusammen, und teilen die im Selbststudium erarbeiteten Informationen. Ziel ist es, alle TN auf den gleichen Wissensstand zu bringen. Das zusammengetragene Wissen wird genutzt, um einen Lösungsweg auszuarbeiten. Der Lösungsweg wird dokumentiert, argumentiert und präsentiert, bspw. als schriftlicher Abschlussbericht, der auf die Lernplattform hochgeladen wird, oder als Präsentation vor allen TN. In diesem Schritt kann auch Peer-Feedback zum Einsatz kommen: jedem Team kann die Aufgabe übertragen werden, die Lösungen, Lösungswege und Argumentation eines oder zwei anderer Teams nach vorgegebenen oder gemeinsam ausgearbeiteten Kriterien zu bewerten. Siehe den eigenen Use Case für mehr Details zu ["Peer-](https://e-campus.st/moodle/)[Feedback".](https://e-campus.st/moodle/)

#### <span id="page-7-0"></span>*Digitale Tools zur Unterstützung der Kollaboration*

Eine Möglichkeit zur Unterstützung der Kollaboration in den sieben Schritten ist es, auf dem [Lernmanagementsystem \(LMS\)](#page-12-3) einen eigenen Bereich für jedes Team einzurichten. Der Bereich dient jedem Team dazu, sich zu organisieren, zu kommunizieren und gemeinsam an den sieben Schritten zu arbeiten. Der Vorteil bei der Verwendung vom LMS ist, dass die Kollaboration zentral von einer Plattform aus unterstützt werden kann und die LP Einsicht in die Fortschritte der TN nehmen kann. Zudem können dort zentral für alle TN hilfreiche Ressourcen zur Verfügung gestellt werden, wie ein "Fahrplan" für die Lehrveranstaltung (Lernziele, Methode, Beurteilungskriterien, was wann wie zu erledigen ist), eine Zusammenfassung der Vorteile der Methode, die einzelnen Arbeitsschritte des Siebensprungs, hilfreiche Fachliteratur etc.

Auf dem *LMS Moodle* bspw. können die Teams als "Gruppen" nachgebildet werden und Aktivitäten für jedes Team eingerichtet werden (siehe dazu die [Anleitung der Academic Moodle Cooperation\)](https://www.academic-moodle-cooperation.org/fileadmin/user_upload/p_aec/Cheat_Sheets/Gruppen_erstellen_und_einsetzen-DE.pdf). Jedes Team kann nur auf den Bereich der eigenen Gruppe zugreifen – der Zugriff kann aber nach Ende der Problembearbeitung auf alle TN erweitert werden. Diese Einschränkung verhindert, dass sich die Teams gegenseitig im Problemlöseprozess beeinflussen.

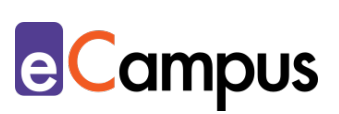

Folgende Aktivitäten auf Moodle sind besonders geeignet, um die Teamarbeit zu unterstützen:

- "Chat" für die synchrone (d.h. gleichzeitige) schriftliche Kommunikation
- "Forum" für die asynchrone (d.h. zeitversetzte) schriftliche Kommunikation
- "Studierendenordner" als Möglichkeit, Dateien innerhalb der Gruppe zu teilen (z.B. Fachartikel, ausgearbeitete Arbeitsaufträge aus der Phase des Selbststudiums)
- "Aufgabe" zur Abgabe der ausgearbeiteten Lösung bzw. eines vorgegebenen Endproduktes; soll das Endprodukt mit allen TN geteilt werden, kann das über einen Studierendenordner oder ein Forum geschehen, auf den/das alle TN Zugriff haben
- "Link/URL" um externe Tools für die Kollaboration einzubinden.

Über letztere Aktivität ("Link/URL") können externe digitale Tools eingebunden werden. Beispielsweise kann die LP für jedes Team ein Dokument über [Office365](#page-12-3) oder [GoogleDrive](#page-12-3) einrichten und freigeben, dass die TN eines Teams gleichzeitig in Echtzeit bearbeiten können. In diesen Dokumenten kann die LP bspw. das Fallbeispiel und die sieben Schritte einstellen. Das gemeinsame, gleichzeitige Schreiben ist besonders für die Schritte 3-5 hilfreich, und auch die Ergebnisse des Selbststudiums (Schritt 6) können darin festgehalten werden. Ebenfalls geeignet sind Kollaborationstools wie [Padlet](#page-12-3) oder webbasierte Texteditoren wie [ZUMPad.](#page-12-3) Siehe insbesondere zu Schritt 3 die Use Cases ["Brainstorming –](https://e-campus.st/moodle/) [Ideenfindung"](https://e-campus.st/moodle/) und ["Brainstorming –](https://e-campus.st/moodle/) Vorwissen".

Gerade, wenn das Fallbeispiel sehr komplex ist und über mehrere Einheiten hinweg oder sogar die gesamte Lehrveranstaltungsdauer bearbeitet wird, können [Literaturverwaltungsprogramme](#page-12-3) zum Teilen von Literatur oder Tools zur [Unterstützung von Projektarbeit](#page-12-3) dabei helfen, Aufgaben zu planen, zu verteilen und einen Überblick darüber zu behalten. Insbesondere bei

Literaturverwaltungsprogrammen ist mit einer Einarbeitungszeit zu rechen bzw. sollten auf dem LMS Anleitungen/Tutorials verlinkt werden (die Bibliothek der Hochschule stellt diese idR zur Verfügung).

Die sieben Schritte müssen nicht zwingend im Präsenzunterricht stattfinden. Um die Teamarbeit online zu unterstützen, sollte die LP auf dem LMS zusätzlich einen [Videokonferenz-Raum](#page-12-3) für jedes Team einrichten (auf Moodle z.B. über [BigBlueButton\)](#page-12-3).

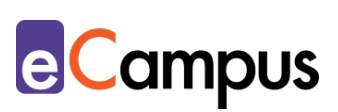

Dabei ist darauf zu achten, dass die Berechtigungen so eingestellt werden, dass alle TN Referent\*innen-Rechte bekommen (z.B. Bildschirm oder Folien teilen) und die Videokonferenz ohne LP abgehalten werden kann. So kann die LP zu den unterschiedlichen Teams zusteigen, muss aber nicht gleichzeitig bei allen virtuellen Teammeetings anwesend sein. Zusätzlich kann die LP eine Online-Sprechstunde einrichten, in der sie für Fragen zur Verfügung steht (z.B. als Chat oder Videokonferenz auf Moodle).

#### <span id="page-9-0"></span>*Beurteilungsmethoden*

Die Beurteilungsform ist auf den Lehr-Lernansatz abzustimmen. Da Lernprozesse im Vordergrund stehen, ist ein Abprüfen von Faktenwissen in Form einer Klausur nicht sinnvoll und nicht passend zur Lernmethode. Soll eine Klausur zum Einsatz kommen, sind die Aufgaben als [Open-Book-Prüfung](https://e-campus.st/moodle/) ähnlich wie die Fallbeispiele zu gestalten, damit erworbene Problemlösekompetenzen angewandt werden können.

Die im siebten Schritt erstellte Dokumentation und Argumentation des Lösungsweges kann ebenfalls eine Bewertungsgrundlage darstellen: Wurde schlüssig argumentiert? Ist der Lösungsweg plausibel? Welche Ressourcen wurden genutzt, um zur Lösung zu kommen (z.B. Literatur)? Ist von den TN ein Abschlussbericht bzw. eine Abschlusspräsentation zu erstellen, können sie nach vorgegebenen Kriterien bewertet werden. Diese Kriterien helfen den TN zudem dabei, ihre Berichte/Präsentationen zu gestalten.

Ein wichtiger Bestandteil des Lernprozesses in diesem Ansatz ist die Reflexion.[9](#page-18-8) Als formatives, d.h. den Lernprozess begleitendes, Assessment können Lerntagebücher geführt werden. So kann jeder der 7 Schritte reflektiert werden, und bspw. auf folgende Leitfragen eingegangen werden: "Was habe ich gelernt?" "Was ist mir noch unklar?" "Wie habe ich im Team gearbeitet?" "Wie habe ich die Teamarbeit erlebt?" "Was brauche ich, um besser zu lernen/zu verstehen?". Für die Umsetzung bietet es sich an das [LMS](#page-12-3) zu verwenden. Auf Moodle kann bspw. die Aktivität "Aufgabe" oder "Journal" dafür erstellt werden. Erfahrene Nutzer\*innen können auch ein persönliches "Wiki" einrichten. Wichtig ist, dass nur der\*die jeweilige TN und die LP auf die Reflexionen zugreifen kann, damit bei den TN keine Hemmschwelle entsteht, ihren Eindrücken und Gedanken freien Lauf zu lassen. Der LP helfen diese Reflexionen, um Einblicke in die Lernprozesse und Teamarbeit zu bekommen und Hilfestellungen darauf abzustimmen.

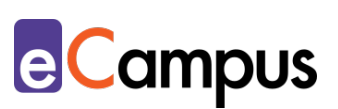

### <span id="page-10-0"></span>**Zeitlicher Aufwand**

Beim erstmaligen Einsatz von problembasiertem Lernen ist ausreichend Zeit für die Erstellung bzw. Adaptierung von Fallbeispielen einzuplanen. Die Vorbereitung der Bewertungsmethoden kann ebenfalls Zeit in Anspruch nehmen. Während der Lehrveranstaltung ist die LP gefragt, ihre Zeit für Rückfragen aber auch zur Beaufsichtigung der Lernprozesse und Beobachtung der Fortschritte zwischen den Teams zu verteilen. Je nach Ausgestaltung der Lehrveranstaltung (verpflichtende Präsenz- bzw. synchrone Online-Phasen) kann die LP den Teams für freiwillige Beratungseinheiten zur Verfügung stehen.

### <span id="page-10-1"></span>**Tipps zur Umsetzung**

- Teilen Sie den TN vor der ersten Einheit mit, dass ein Laptop oder Tablet mit Tastatur benötigt wird und stellen Sie nach Möglichkeit und bei Bedarf Endgeräte in Präsenzeinheiten zur Verfügung.
- Finden Teile der Teamarbeit asynchron statt, informieren Sie Ihre TN über (Gruppen-)Arbeitsplätze an Ihrer Hochschule. Manche Hochschulen bieten gut ausgestattete Räumlichkeiten für die Teamarbeit an, die von Studierenden gebucht werden können. Machen Sie zudem auf Computerarbeitsplätze an der Hochschule aufmerksam.
- Nehmen Sie sich in der ersten Einheit Zeit, den TN das LMS und die eingerichteten Tools vorzustellen, vorzuzeigen und zu erklären.
- [Formulieren Sie Arbeitsaufträge](https://e-campus.st/moodle/) klar und eindeutig.
- Planen sie genügend Zeit für die Auswahl bzw. Erstellung der Fallbeispiele ein. Im besten Fall geben Kolleg\*innen und fachfremde Personen Rückmeldung dazu. Nach dem erstmaligen Einsatz in der Lehrveranstaltung können Sie Ihre TN ebenfalls um Feedback zu den Fallbeispielen bitten.
- Erklären Sie den TN die Methode und den geplanten Ablauf der einzelnen Schritte.
- Gerade, wenn die TN in ihrer bisherigen Studienerfahrung kaum Erfahrung mit Teamarbeit und selbstgesteuerten Lernprozessen gemacht haben, ist es wichtig, Akzeptanz für die Methode zu schaffen. Dazu können die TN alleine oder in Teams kurz brainstormen, welche Vorteile diese Methode bzw. Teamarbeit für sie haben kann, bevor gemeinsam im Plenum darüber diskutiert wird.

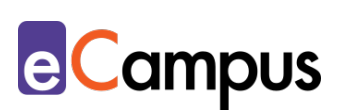

- [Vorstellungsrunden](https://e-campus.st/moodle/) und [Ice-Breaker](https://e-campus.st/moodle/) können eine Basis für eine gute Arbeitsatmosphäre schaffen. Zusätzlich können Teams Erwartungen an und Regeln für die Zusammenarbeit erstellen und dokumentieren.
- Innerhalb der Teams können den TN Rollen vergeben werden (Rolle der Dokumentation, Rolle der Moderation, Rolle des Advocatus Diaboli [kritisches in Frage stellen], etc.). Das kann die Zusammenarbeit strukturieren und Blockaden vorbeugen. Behandeln die Teams mehrere Fallbeispiele, können die Rollen in jedem Durchlauf neu verteilt werden.
- Stellen Sie den TN Ressourcen für die Problemlösung bereit (z.B. Handapparat mit Literatur, einführende Fachartikel, etc.). Geben Sie Hilfestellungen zum Recherchieren und Beurteilen von Fachliteratur und stellen Sie eine Sammlung von nützlichen Ressourcen und Tools auf dem LMS zur Verfügung.

### <span id="page-11-0"></span>**Vorteile / Herausforderungen**

- Vor allem in den ersten Semestern des Studiums kann die intensive Team-Arbeit den TN dabei helfen, Kontakte zu knüpfen und Anschluss an Kolleg\*innen zu finden.[10](#page-18-9)
- Probleme bei der Teamarbeit: Sind nicht alle im Team bereit, ihren Teil beizutragen, ist die Arbeit des gesamten Teams beeinträchtigt. Hier ist die LP gefragt, ggf. Zeit für Teambuilding-Aktivitäten aufzuwenden oder innerhalb des Teams mitdokumentieren zu lassen, wer welche Leistungen erbracht hat.
- TN sind mit aktiver Rolle überfordert: Haben die TN wenig Erfahrung mit selbstgesteuertem Lernen, Teamarbeit oder problembasiertem Lernen, können sie sich zu Beginn verloren fühlen. Hier ist es besonders wichtig, ausreichend Zeit für die Erklärung der Methode und der einzelnen Arbeitsschritte einzuplanen. Hilfreich kann es sein, wenn die TN diese Informationen auf dem LMS nachlesen können. Da die Teams in dieser Phase idR viele Fragen zum Prozess und Arbeitsablauf haben, ist es sinnvoll, wenn eine zweite Person in den ersten zwei Einheiten der Lehrveranstaltung die Teams mitbetreuen kann (z.B. studentische\*r Mitarbeiter\*in).

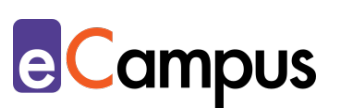

### <span id="page-12-0"></span>**Einfluss auf Lernerfolg**

Metanalysen ergaben keine wesentlichen Unterschiede bei abschließenden Prüfungen von TN, die mit problembasiertem Lernen lernten im Vergleich zu TN, die auf traditionelle Weise instruiert wurden; allerdings führt problembasiertes Lernen zu nachhaltigerem Wissen.<sup>[11](#page-18-10) [12](#page-18-11)</sup> Zudem haben Studierende, die problembasiertes Lernen durchlaufen, besser entwickelte Kompetenzen in Bereichen der Teamarbeit.<sup>[13](#page-18-12)</sup>

### <span id="page-12-1"></span>**Einfluss auf Motivation**

Problembasiertes Lernen kann die TN intrinsisch motivieren, wenn sie von sich aus das Bedürfnis haben, der Problemstellung auf den Grund zu gehen.<sup>[14](#page-18-13)</sup> Andererseits zeigen Studien, dass die TN beim ersten Kontakt mit der Methode negative Gefühle erleben, wenn sie mit der aktiven Lerner\*innen-Rolle überfordert sind und es ihnen schwer fällt, Lernprozesse selbst zu steuern.[15](#page-18-14)

### <span id="page-12-2"></span>**Rechtliche Aspekte**

Mit diesem Absatz möchten wir Sie für rechtliche Aspekte beim Einsatz von digitalen Technologien in Unterricht und Lehre sensibilisieren. Gesetzliche Bestimmungen sind jedenfalls einzuhalten. Für diesen Use Case sind insbesondere folgende Rechtsthematiken relevant:

- Urheberrecht (beachten Sie bei der Verwendung von Materialien wie Fallbeispielen das Urheberrecht der Verfasser\*innen)
- Nutzungsbedingungen (lesen Sie vor Auswahl der geeigneten Online-Tools die Nutzungsbedingungen)
- Datenschutzgrundverordnung (inkl. Datensicherheit; stellen Sie sicher, dass die verwendeten Tools der DSGVO entsprechen)
- Prüfungsordnung (stellen Sie sicher, dass die gewählte Beurteilungsmethode mit den Vorgaben Ihrer Hochschule vereinbar ist)

<span id="page-12-3"></span>Bitte wenden Sie sich bei weiteren Fragen an die zuständige(n) Abteilung(en) Ihrer Institution.

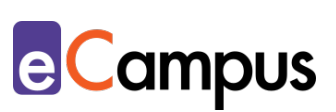

### <span id="page-13-0"></span>**Mögliche Tools für Umsetzung**

#### <span id="page-13-1"></span>*Lernmanagementsysteme*

Lernmanagementsysteme (LMS) dienen der Kommunikation und der Verwaltung von Lernprozessen, Materialien sowie TN. An Hochschulen ist meist ein bestimmtes LMS in Gebrauch, welches von allen LP genutzt werden kann; im steirischen Hochschulraum sind das aktuell:

- [Moodle](https://moodle.org/?lang=de) freies LMS; (Aktivität "Chat" für die synchrone schriftliche Kommunikation; "Forum" für die asynchrone schriftliche Kommunikation; "Studierendenordner" zum Teilen von Dateien; "Aufgabe" zur Abgabe oder für Reflexionen; "Link/URL" zum Einbinden externer Tools; persönliches "Wiki" für Reflexionen)
- [its learning](https://itslearning.com/global/) kommerzielles LMS; (z.B. Aktivitäten "Diskussion", "Instant Messaging", "Projekte", "Gruppenaufgaben," "Portfolio" etc. sowie die Integration der Office Cloud direkt in das LMS)

#### <span id="page-13-2"></span>*Virtuelle Pinnwand*

Eine virtuelle Pinnwand ermöglicht es, gemeinsam kurze Texte, Videos und Bilder wie auf einer Pinnwand zu sammeln. Inhalte können so einfach und schnell gesammelt, angeordnet und gespeichert werden.

[Padlet](https://padlet.com/) – webbasiertes Tool, Verwendung im Browser bzw. App (iOS, Android, Freemium (kostenlose Version mit eingeschränktem Funktionsumfang verfügbar), LP benötigt ein Benutzer\*innenkonto, TN anonym, Firmensitz USA, Pinnwand kann auch direkt im LMS eingebettet werden.

#### <span id="page-13-3"></span>*Online-Kollaborationstools*

Zum kollaborativen Schreiben werden Online-Kollaborationstools verschiedenster Art verwendet, mit denen mehrere TN gleichzeitig an einem Text arbeiten und Änderungen nachverfolgt und wiederhergestellt werden können. Das sind beispielsweise:

- webbasierte Texteditoren wie [ZUMPad](https://zumpad.zum.de/) (Freeware, ohne Registrierung/Anmeldung, Firmensitz in Deutschland)
- Produkte der [Google Suite](https://gsuite.google.com/) z.B. [GoogleDocs](https://www.google.com/intl/de_at/docs/about/) und [GoogleSlides](https://www.google.com/intl/de_at/slides/about/) (kostenloser Account für Ersteller\*innen notwendig; Anmeldung für TN möglich, aber

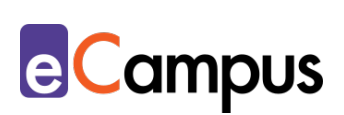

nicht notwendig, ansonsten anonyme Nutzung, Firmensitz USA)

• [Office 365,](https://www.office.com/) z.B. PowerPoint und Word (Lizenz muss vorhanden sein, alle Bearbeiter\*innen müssen eingeloggt sein; derzeit kostenlos für 1 Jahr verfügbar bzw. oft direkt von Hochschulen zur Verfügung gestellt, Firmensitz USA)

#### <span id="page-14-0"></span>*Literaturverwaltungsprogramme*

In einem Literaturverwaltungsprogramm werden Literaturreferenzen datenbankartig gesammelt. Diese Variante eignet sich für das Üben des wissenschaftlichen Arbeitens, weniger für die inhaltliche Auseinandersetzung mit der gesammelten Literatur. Die Programme ermöglichen das Teilen einer Bibliothek, um gemeinsam daran zu arbeiten und die Recherche in Literaturdatenbanken.

- [Zotero](https://www.zotero.org/) Freeware, Open Source, Installation notwendig, verfügt über ein Plugin für u.a. MS Word, LibreOffice und LaTeX
- [Citavi](https://www.citavi.com/de) Freemium (kostenlose Version mit eingeschränktem Funktionsumfang verfügbar), Installation notwendig, verfügt über ein Plugin für MS Word, manche Hochschulen bieten ermäßigte/kostenlose Premiumlizenzen an
- [Mendeley](https://www.mendeley.com/) Freeware, Installation notwendig, verfügt über ein Plugin für MS Word und Libre Office

#### <span id="page-14-1"></span>*Videokonferenztools*

Zum Abhalten von Online-Vorträgen mit anschließenden Chat-Room-Diskussionen oder aber auch zu kollaborativen Zwecken in Projektarbeiten lassen sich Videokonferenztools empfehlen. In Anbetracht der Fülle des Angebots webbasierter Tools sollte man vorab unter anderem folgende Fragen klären: Wie viele TN können an der Konferenz teilnehmen? Bietet das Tool nur zeitlich begrenzte Konferenzen an? Ist die Bildschirmfreigabe nötig?

Da mehrere LMS bereits Videokonferenz-Plug-Ins implementieren, ist es ratsam, sich vorab an der IT-Abteilung der Hochschule zu informieren, welche Tools seitens der Hochschule unterstützt und verwendet werden.

• [Microsoft Teams](https://products.office.com/de-at/microsoft-teams/free) – Freemium (kostenlose Version mit eingeschränktem Zugang verfügbar), Benutzer\*innenkonto erforderlich, Chat und Audio-

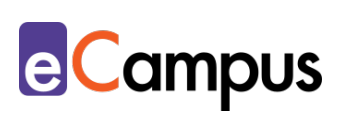

/Videoanrufe möglich, Verwendung in Kombination mit Office365 möglich (gemeinsames Arbeiten), Einbindung anderer Apps möglich (z.B. Adobe, Evernote, Trello)

- [Adobe Connect](https://www.adobe.com/de/products/adobeconnect.html) Eine für Moderator\*innen (in diesem Falle die LP), kostenpflichtige Software mit ähnlichen Funktionalitäten wie Microsoft Teams.
- [Skype](https://www.skype.com/de/) kostenlos, Software-Download und Benutzer\*innenkonto erforderlich, vorwiegend für Videoanrufe genutzt, unterstützt auch schriftliche Chats. Aktuell gibt es jedoch gravierende Bedenken, Skype aus datenschutzrechtlichen Gründen einzusetzen.[16](#page-18-15) Bitte erkundigen Sie sich zu Alternativen bei den zuständigen Servicestellen Ihrer Hochschule.
- [BigBlueButton](https://bigbluebutton.org/) ist ein Open-Source-Webkonferenzsystem, das bereits an mehreren Hochschulen für die Online-Lehre eingesetzt wird. Neben den Möglichkeiten des Screen-Sharings (Abbilden der Präsentation oder des gesamten Bildschirms) und erweiterten kollaborativ-unterstützenden Funktionen, wie Whiteboards, punktet BigBlueButton mit einem Moodle-Plugin. Lehrveranstaltungen und Besprechungen können so über die eigene Moodle-Seite eingerichtet und an die TN ausgesendet werden. Kontaktieren Sie für diese Funktion die zuständige IT-Abteilung Ihrer Hochschule.
- Skype for Business (sofern an der Hochschule in Verwendung; auslaufendes Vorgängermodell von Microsoft Teams) Benutzer\*innenkonto erforderlich, Chat und Audio-/Videoanrufe möglich, zusätzliche Optionen wie Umfrage, Whiteboard, Annotation von Folien
- [Webex](https://www.webex.com/) Freemium (kostenlose Version mit eingeschränktem Funktionsumfang verfügbar), Videokonferenztool, Benutzer\*innenkonto erforderlich, Firmensitz USA.
- [Google Meet](https://meet.google.com/) kostenlos, online, Google-Konto erforderlich, vorwiegend für Videoanrufe genutzt, unterstützt auch schriftliche Chats. Firmensitz USA.
- [Zoom](https://zoom.us/) Freemium (kostenlose Version mit eingeschränktem Funktionsumfang verfügbar), Videokonferenztool, Benutzer\*innenkonto erforderlich, Lernende benötigen ein Plugin, Firmensitz USA.
- [Slack](https://slack.com/intl/de-at/) Freemium (kostenlose Version mit eingeschränktem Zugang verfügbar), Benutzer\*innenkonto erforderlich, Chat und Audio-/Videoanrufe möglich, Teilen von Dateien möglich, Einbindung anderer Apps möglich (z.B. Dropbox, Trello). Firmensitz USA.

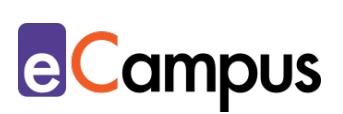

[Jitsi](https://jitsi.org/) – Open Source, online, kein Benutzer\*innenkonto notwendig, Videokonferenztool, einer Konferenz wird per Link beigetreten, unterstützt auch schriftliche Chats.

### <span id="page-16-0"></span>**Anwendungsbeispiel**

Aufgrund des umfangreichen und komplexen Charakters von Aufgaben die mithilfe von problembasiertem Lernen erarbeitet werden sollen, wird hier auf die Beschreibung einzelner Beispiele verzichtet. Anwendungsbeispiele zu problembasiertem Lernen in den Natur- und Ingenieurwissenschaften finden sich in einer [Sonderausgabe der Zeitschrift DiNa des DiZ -](https://w3-mediapool.hm.edu/mediapool/media/dachmarke/dm_lokal/bologna/hd_mint/veroeffentlichungen_3/HDMINT_DiNa_Sondernr_10-2014.pdf) Zentrum für [Hochschuldidaktik.](https://w3-mediapool.hm.edu/mediapool/media/dachmarke/dm_lokal/bologna/hd_mint/veroeffentlichungen_3/HDMINT_DiNa_Sondernr_10-2014.pdf) Anwendungsbeispiele zu problembasiertem Lernen in den Rechtswissenschaften finden sich in:

- Oelkers, Janine, & Kraus, Philip Alexander. (2014). Problembasiertes Lernen (PBL) in der rechtswissenschaftlichen Lehre – Ein Anwendungsbericht. *ZDRW*, *1*(2), 142-149.<https://doi.org/10.5771/2196-7261-2014-2>
- Zumbach, Jörg, & Moser, Stephanie (2012). Problembasiertes Lernen: Ein Fall für die Rechtsdidaktik? In Judith Brockmann, Jan-Hendrik. Dietrich & Arne Pliniok (Hrsg.), *Methoden des Lernens in der Rechtswissenschaft: Forschungsorientiert, problembasiert und fallbezogen* (S. 125-136). Nomos. [https://www.sbg.ac.at/mediaresearch/zumbach/download/2011\\_2012/zumba](https://www.sbg.ac.at/mediaresearch/zumbach/download/2011_2012/zumbach_moser_12a.pdf) [ch\\_moser\\_12a.pdf](https://www.sbg.ac.at/mediaresearch/zumbach/download/2011_2012/zumbach_moser_12a.pdf)

### <span id="page-16-1"></span>**Weiterführende Literatur und Beispiele**

- Weber, Agnes (2007). [Problem-based learning: Ein Handbuch für die](https://www.hep-verlag.ch/problem-based-learning)  [Ausbildung auf der Sekundarstufe II und Tertiärstufe](https://www.hep-verlag.ch/problem-based-learning) (2. überarb. Aufl.). H.e.p.-Verlag. (auf der Website des Verlages können eine Leseprobe und Zusatzmaterialien inklusive Fallbeispielen runtergeladen werden)
- Ruhr-Universität-Bochum. (o. J.). Lehre laden: Problemorientiertes Lernen. CC BY-NC-SA 4.0. [https://dbs-lin.ruhr-uni-bochum.de/lehreladen/lehrformate](https://dbs-lin.ruhr-uni-bochum.de/lehreladen/lehrformate-methoden/problemorientiertes-lernen/)[methoden/problemorientiertes-lernen/.](https://dbs-lin.ruhr-uni-bochum.de/lehreladen/lehrformate-methoden/problemorientiertes-lernen/)
- [Resources for Problem-Based Learning of the University of Delaware](https://www.itue.udel.edu/resources/pbl-resources)
- [The Problem-Based Learning Clearinghouse \(ausgearbeitete Fallbeispiele für](https://www.itue.udel.edu/pbl/problems)  [problembasiertes Lernen in verschieden Bereichen\)](https://www.itue.udel.edu/pbl/problems)

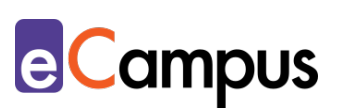

### <span id="page-17-0"></span>**Quellen**

<sup>1</sup> Vgl.: Allen, Deborah E.; Donham, Richard S., & Bernhardt, Stephen A. (2011). Problem-based learning. *New Directions for Teaching and Learning*, 128, 21–29. <https://doi.org/10.1002/tl.465> S. 25.

<sup>2</sup> Vgl. Kapitel 2 in: Weber, Agnes (2007). *Problem-based learning: Ein Handbuch für die Ausbildung auf der Sekundarstufe II und Tertiärstufe* (2. überarb. Aufl.). H.e.p.-Verlag.

<sup>3</sup> Vgl.: Allen, Deborah E.; Donham, Richard S., & Bernhardt, Stephen A. (2011). S. 23.

<sup>4</sup> Vgl.: Ruhr-Universität-Bochum. (o. J.). Lehre laden: Problemorientiertes Lernen. CC BY-NC-SA 4.0. [https://dbs-lin.ruhr-uni-bochum.de/lehreladen/lehrformate](https://dbs-lin.ruhr-uni-bochum.de/lehreladen/lehrformate-methoden/problemorientiertes-lernen/)[methoden/problemorientiertes-lernen/.](https://dbs-lin.ruhr-uni-bochum.de/lehreladen/lehrformate-methoden/problemorientiertes-lernen/) S. 3.

<sup>5</sup> Vgl.: Müller, Claude, 2012. Wie sieht ein gutes Problem aus? Folio - die Zeitschrift für Lehrpersonen in der Berufsbildung. 2012(3), S. 26-31. [https://phzh.ch/MAPortrait\\_Data/91919/22/1203\\_claude\\_m%C3%BCller\\_definitiv.](https://phzh.ch/MAPortrait_Data/91919/22/1203_claude_m%C3%BCller_definitiv.pdf) [pdf](https://phzh.ch/MAPortrait_Data/91919/22/1203_claude_m%C3%BCller_definitiv.pdf) S. 29-30.

<sup>6</sup> Vgl.: Zumbach, Jörg (2006). Authentische Probleme in der Lehre. Problemorientiertes Lernen in der Hochschullehre. In B. Berendt, H.-P. Voss & J. Wildt (Hrsg), *Neues Handbuch Hochschullehre*. S. 1-23. Berlin: Raabe. [https://www.sbg.ac.at/mediaresearch/zumbach/download/1999\\_2006/book\\_cha](https://www.sbg.ac.at/mediaresearch/zumbach/download/1999_2006/book_chapters/Zumbach_Beitrag.pdf) [pters/Zumbach\\_Beitrag.pdf.](https://www.sbg.ac.at/mediaresearch/zumbach/download/1999_2006/book_chapters/Zumbach_Beitrag.pdf)

<sup>7</sup> Duch, Barbara J. (2001). Models for problem-based instruction in undergraduate courses. In Duch, Barbara J.; Groh, Susan E.; Allen, Deborah E. (Ed.), *The power of problem-based learning: A practical "how to" for teaching undergraduate courses in any discipline* (pp. 39–45). Stylus Publishing. S. 39-44

<sup>8</sup> Vgl.: Adriaensen, Johan; Bijsmans, Patrick; & Groen, Afke (2019). Monitoring Generic Skills Development in a Bachelor European Studies. *Journal of Contemporary European Research*, *15*(1), 110–127. [https://doi.org/10.30950/jcer.v15i1.1018.](https://doi.org/10.30950/jcer.v15i1.1018) S. 116.

<sup>9</sup> Vgl.: Hmelo-Silver, Cindy E. (2004). Problem-Based Learning: What and How Do Students Learn? *Educational Psychology Review*, *16*(3), 235–266. <https://doi.org/10.1023/B:EDPR.0000034022.16470.f3> S. 247-249.

<sup>10</sup> Vgl.: Allen, Deborah, Donham, Richard, & Bernhardt, Stephen (2011). Problembased learning. *New Directions for Teaching and Learning*, *2011*(128), 21–29. <https://doi.org/10.1002/tl.465> S. 26.

<sup>11</sup> Vgl.: Hung, Woei (2009). The 9-step problem design process for problembased learning: Application of the 3C3R model. *Educational Research Review*, *4*(2), 118–141.<https://doi.org/10.1016/j.edurev.2008.12.001> S. 120-121.

<sup>12</sup> Yew, Elaine H.J., & Goh, Karen. (2016). Problem-Based Learning: An Overview of

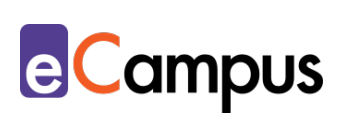

its Process and Impact on Learning. *Health Professions Education*, *2*(2), 75–79. <https://doi.org/10.1016/j.hpe.2016.01.004> S. 76-77.

<span id="page-18-12"></span><span id="page-18-0"></span><sup>13</sup> Vgl.: Adriaensen, Johan; Bijsmans, Patrick; & Groen, Afke (2019). Monitoring Generic Skills Development in a Bachelor European Studies. *Journal of Contemporary European Research*, *15*(1), 110–127. <https://doi.org/10.30950/jcer.v15i1.1018> S. 115.

<span id="page-18-13"></span><span id="page-18-1"></span><sup>14</sup> Vgl.: Hung, Woei (2009). S. 120.

<sup>15</sup> Vgl.: Hung, Woei (2009). S. 121.

<span id="page-18-15"></span><span id="page-18-14"></span><span id="page-18-11"></span><span id="page-18-10"></span><span id="page-18-9"></span><span id="page-18-8"></span><span id="page-18-7"></span><span id="page-18-6"></span><span id="page-18-5"></span><span id="page-18-4"></span><span id="page-18-3"></span><span id="page-18-2"></span><sup>16</sup> Vgl.: Zeit Online (2019). Mitarbeiter hören Skype-Gespräche mit. [https://www.zeit.de/digital/2019-08/datenschutz-microsoft-skype-gespraeche](https://www.zeit.de/digital/2019-08/datenschutz-microsoft-skype-gespraeche-abhoeren-auswerten)[abhoeren-auswerten.](https://www.zeit.de/digital/2019-08/datenschutz-microsoft-skype-gespraeche-abhoeren-auswerten)